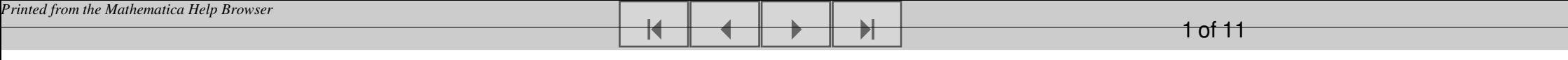

### **Oppgave 4**

### **GARCH**

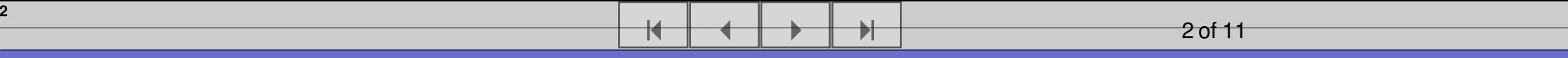

# **Pakker**

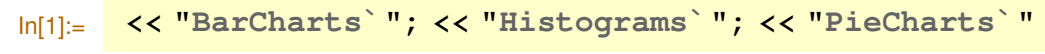

#### **Valgte parametre**

In[2]:= **<sup>T</sup>** <sup>=</sup> **5000;**

```
zGBM = Table@Random@NormalDistribution @0, 1DD, 8i, T<D;
zGARCH = Table@Random@NormalDistribution @0, 1DD, 8i, T<D;
µ = 0.0;
\sigma = Table [0, {i, T}];
\logAvkastningerGARCH = Table[0, {i, T}];
θ0 = 0.000002;
θ1 = 0.09;
θ2 = 0.89;
k = 3;
```
 $\overline{\blacktriangleleft}$ 

« <sup>≈</sup> -

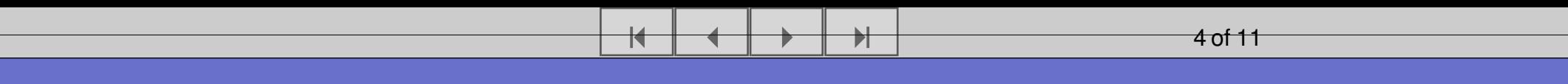

# **Volatilitet**

**4**

$$
\text{In}[12] := \begin{bmatrix} \sigma[\![1]\!] = k \sqrt{\frac{\theta 0}{1 - (\theta 1 + \theta 2)}}; \\\\ \text{forventetVolatilitet } [t_{-}] := \sqrt{\frac{\theta 0 (1 - (\theta 1 + \theta 2)^{t})}{1 - (\theta 1 + \theta 2)}} + (\theta 1 + \theta 2)^{t} \sigma[\![1]\!]^{2}}; \\\\ \text{Print} \Big[ "Startvolatiliteten er ", \sigma[\![1]\!], \\\\ \end{bmatrix}
$$
\n
$$
\text{" pr dag og den langsiktige forventningen til volatiliteten er ", } \sqrt{\frac{\theta 0}{1 - (\theta 1 + \theta 2)}}; \\\\
$$

Startvolatiliteten er 0.03 pr dag og den langsiktige forventningen til volatiliteten er 0.01

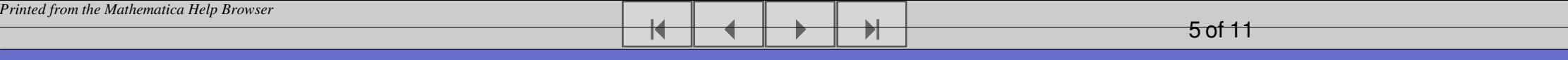

# **log avkastninger**

$$
\ln[15] := \text{logAvkastninger} = \mu + \sqrt{\frac{\theta 0}{1 - (\theta 1 + \theta 2)}}
$$
\n
$$
\text{logAvkastningerGARCH} [1] = \mu + z \text{GARCH}[1] \sigma[1];
$$
\n
$$
\text{For } [i = 2, i \le T,
$$
\n
$$
(\sigma[i] = \sqrt{(\theta 0 + \theta 1 (z \text{GARCH}[i - 1] \sigma[i - 1])^{2} + \theta 2 \sigma[i - 1]^{2}}); \text{logAvkastningerGARCH}[i] = \mu + z \text{GARCH}[i] \sigma[i];); i++
$$

 $\textsf{In}[18] :=$  **range** =  $\{\textsf{Min}\{\texttt{logavkastningerGARCH}\}$  ,  $\textsf{Max}\{\texttt{logavkastningerGARCH}\}$  ;

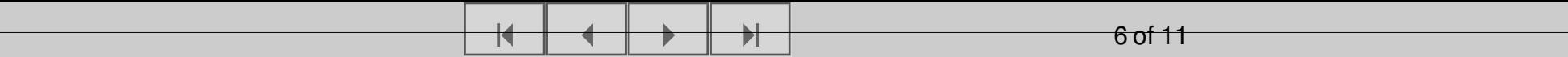

#### **Forventet volatilitet med GARCH(1,1)**

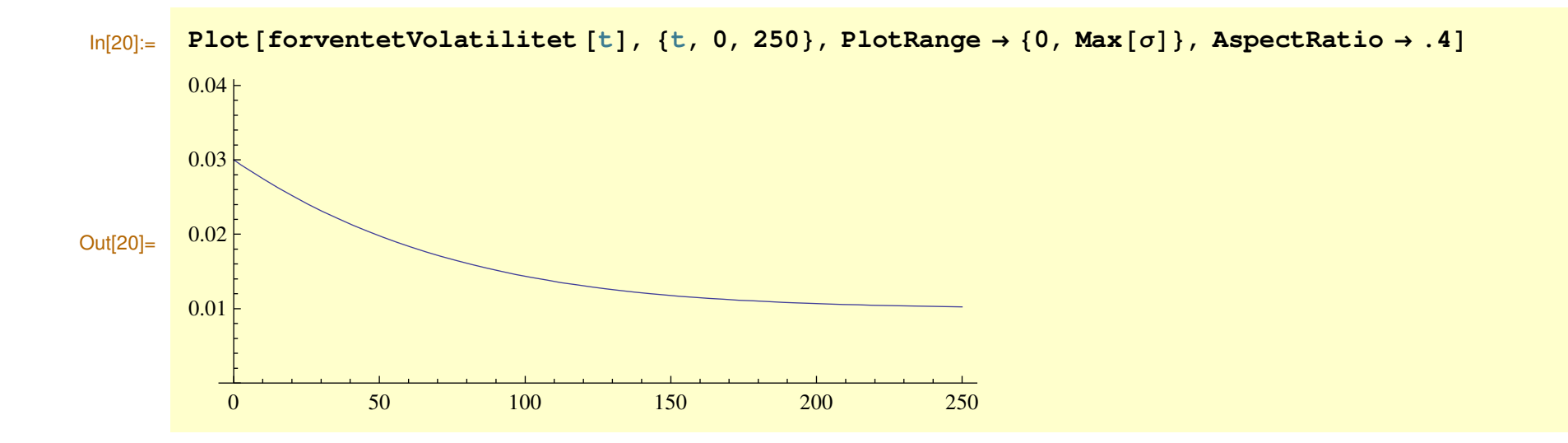

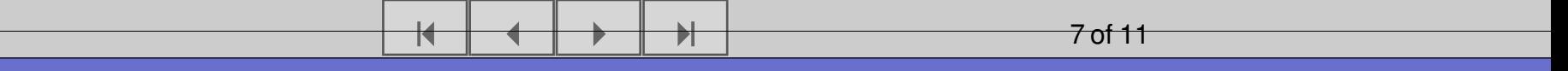

# **Realisert volatilitet med GARCH(1,1)**

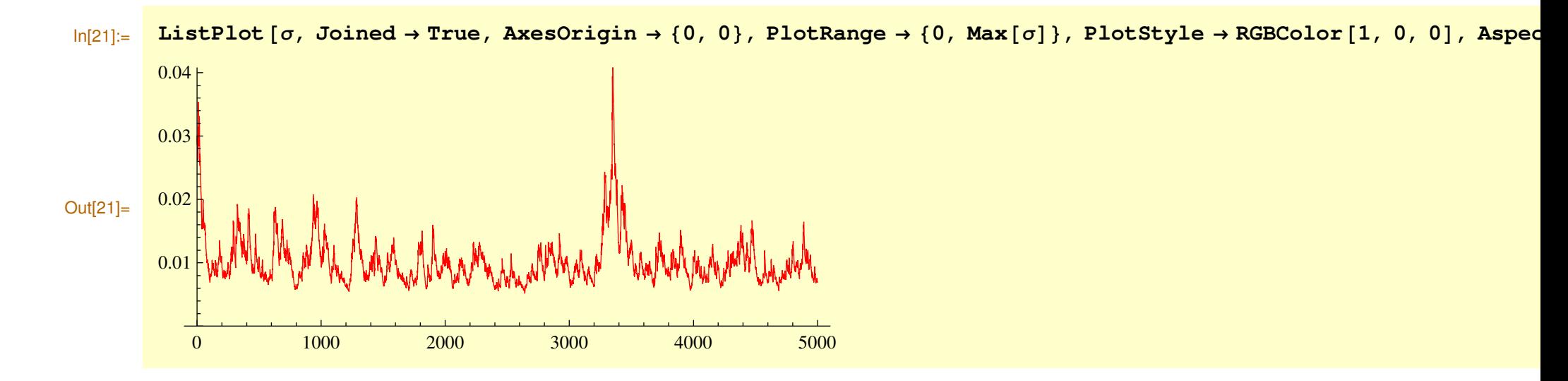

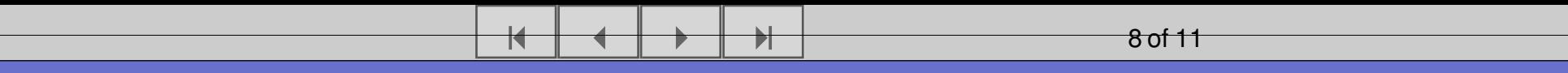

#### **log avkastninger med konstant volatilitet**

**8**

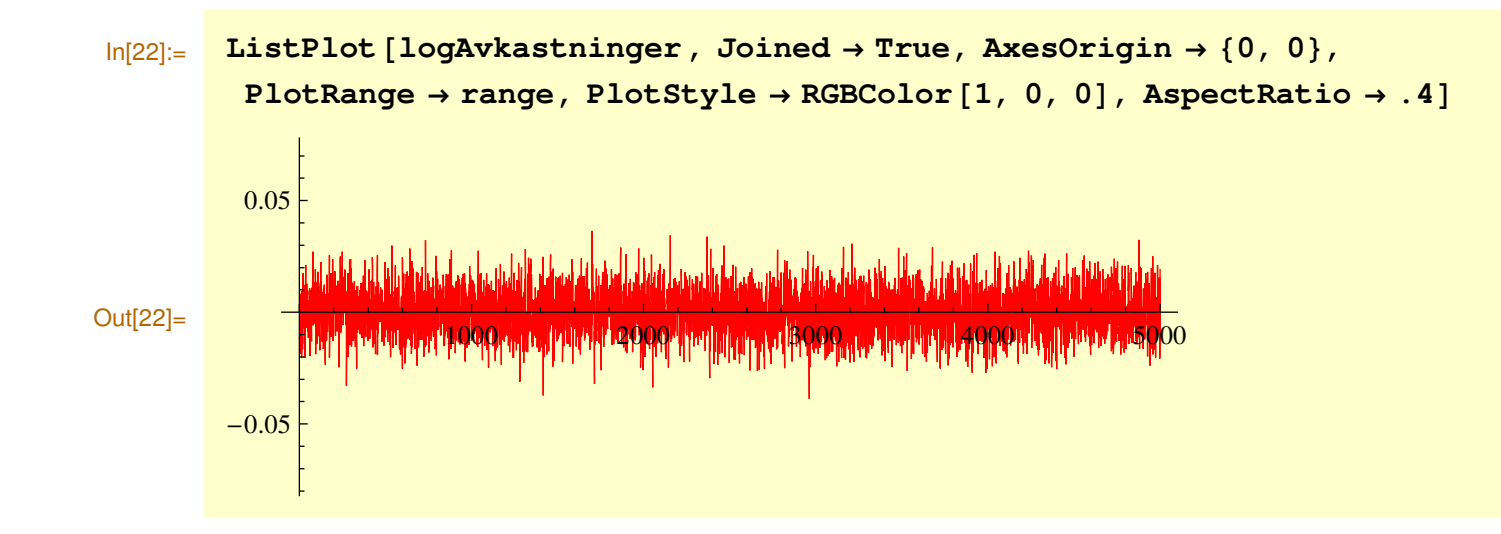

### **log avkastninger med GARCH(1,1)**

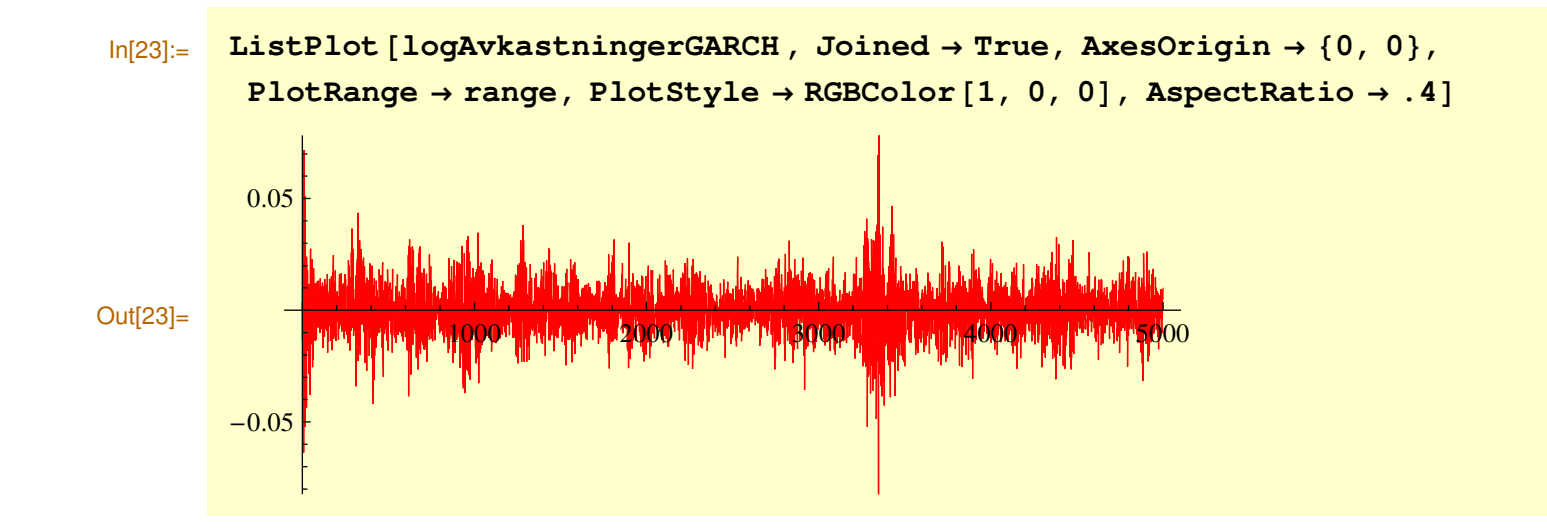

 $\mathbf{\mathcal{H}}$ 

« <sup>≈</sup> -

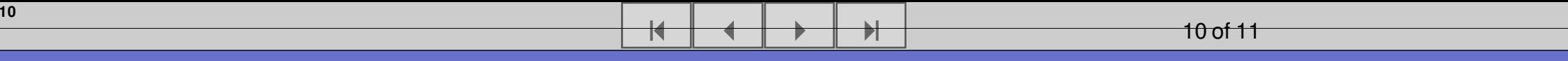

# **log avkastninger med konstant volatilitet**

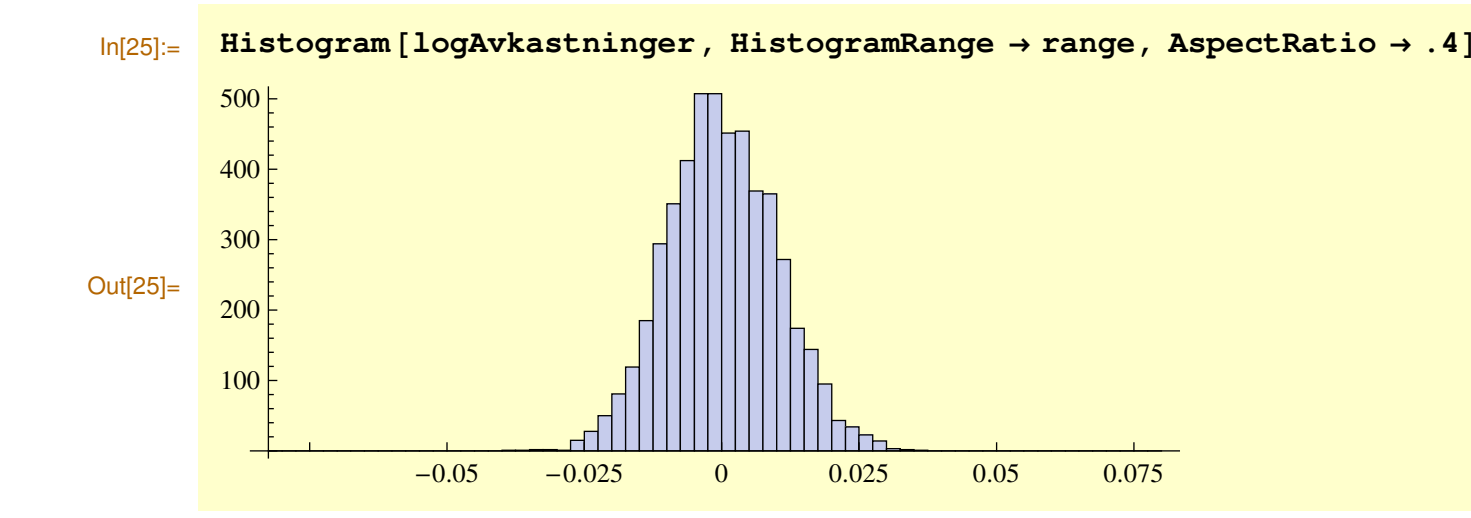

# **log avkastninger med GARCH(1,1)**

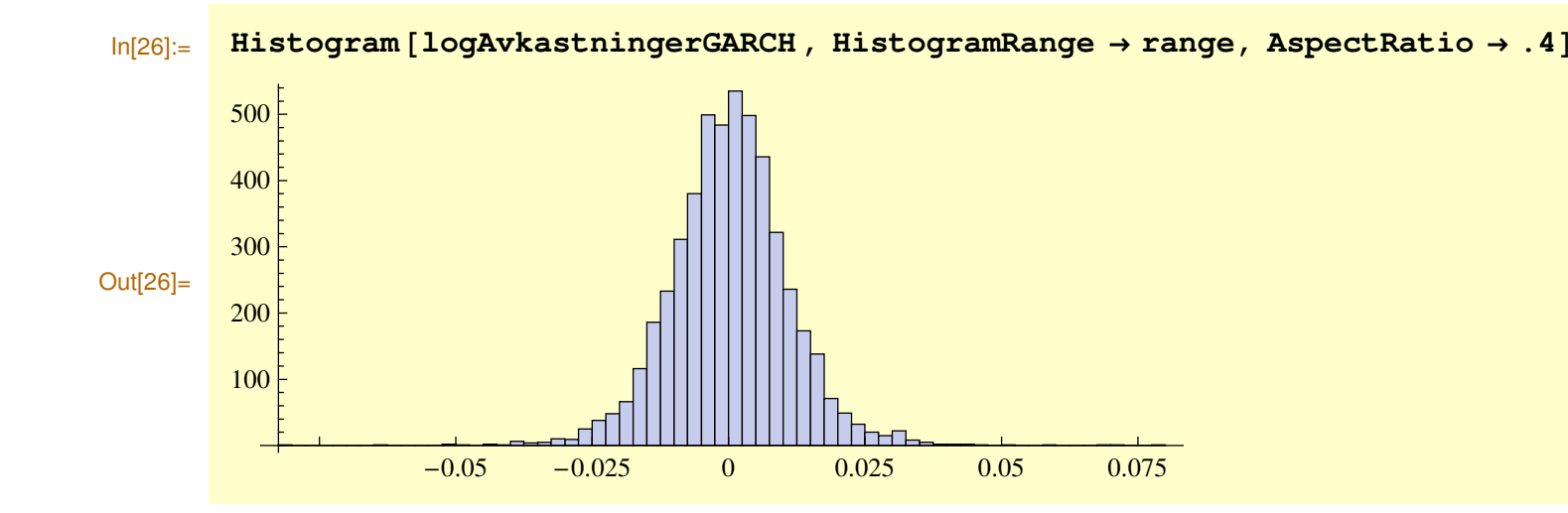

 $\overline{\blacktriangleleft}$ 

« <sup>≈</sup> -